- 13 ISBN 9787302132226
- 10 ISBN 7302132224

出版时间:2006-7

页数:230

版权说明:本站所提供下载的PDF图书仅提供预览和简介以及在线试读,请支持正版图书。

## www.tushu000.com

 $\overline{B}$ IOS

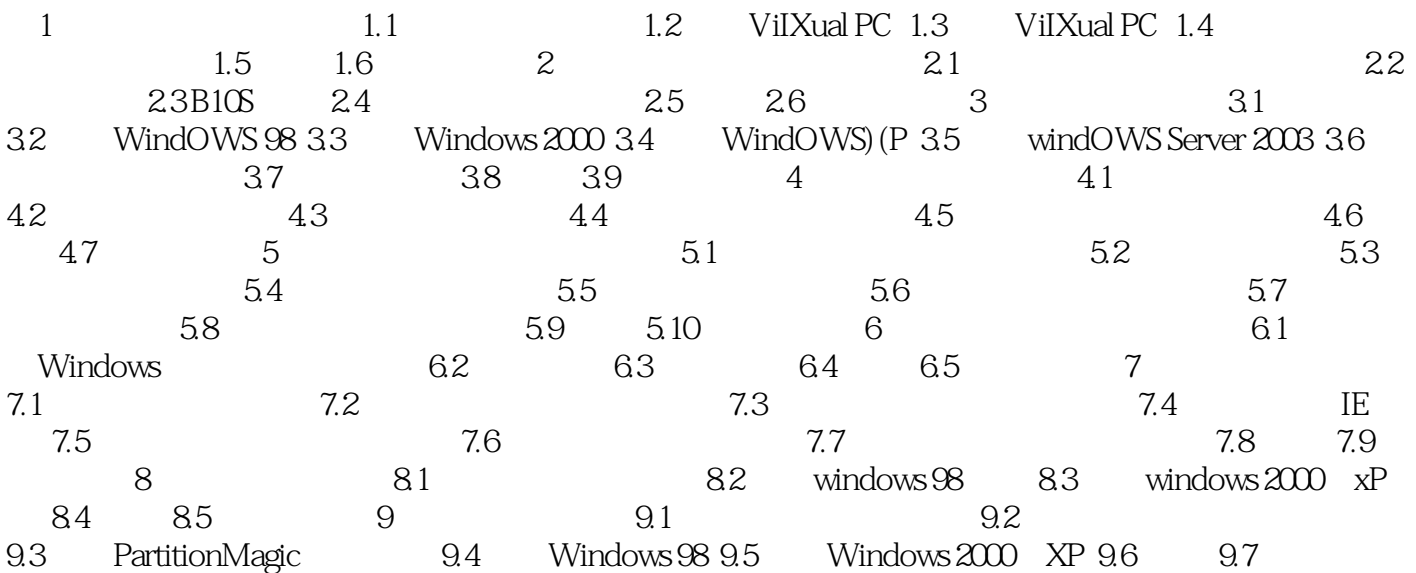

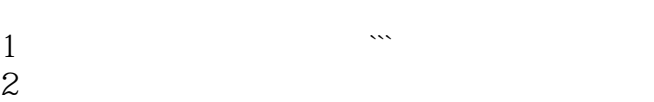

 $3<sub>th</sub>$ 

本站所提供下载的PDF图书仅提供预览和简介,请支持正版图书。

:www.tushu000.com